## **SA** 5/10/2007 **Exceptions Log**

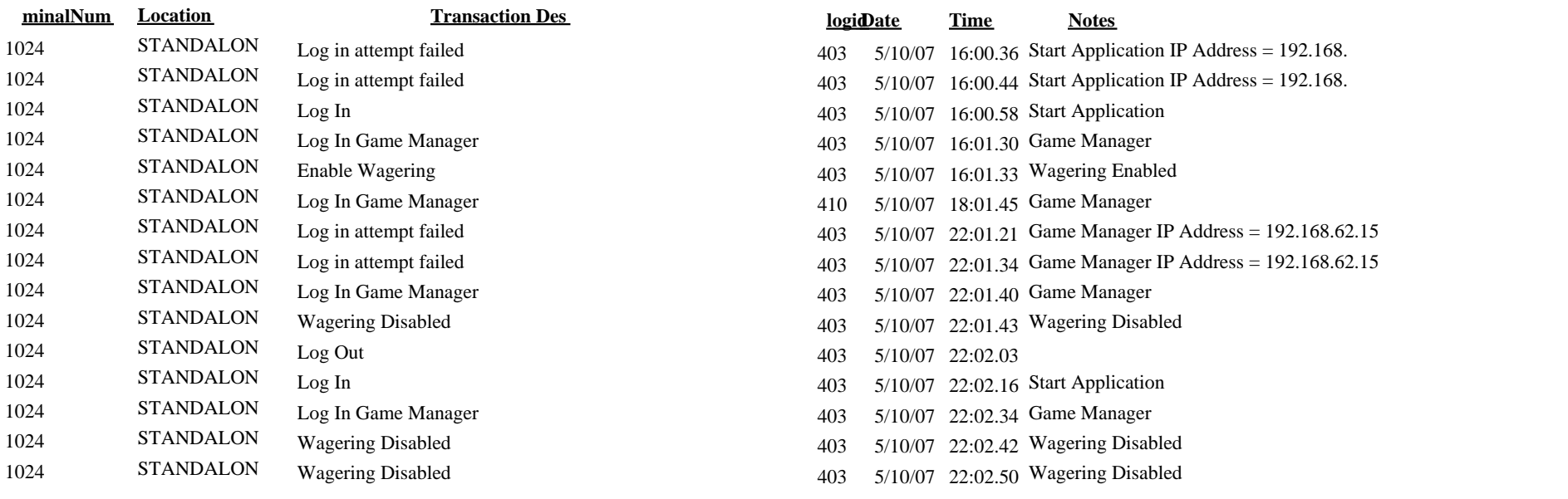